## Выравнивание биологических последовательностей

#### Изменение геномов с течением времени

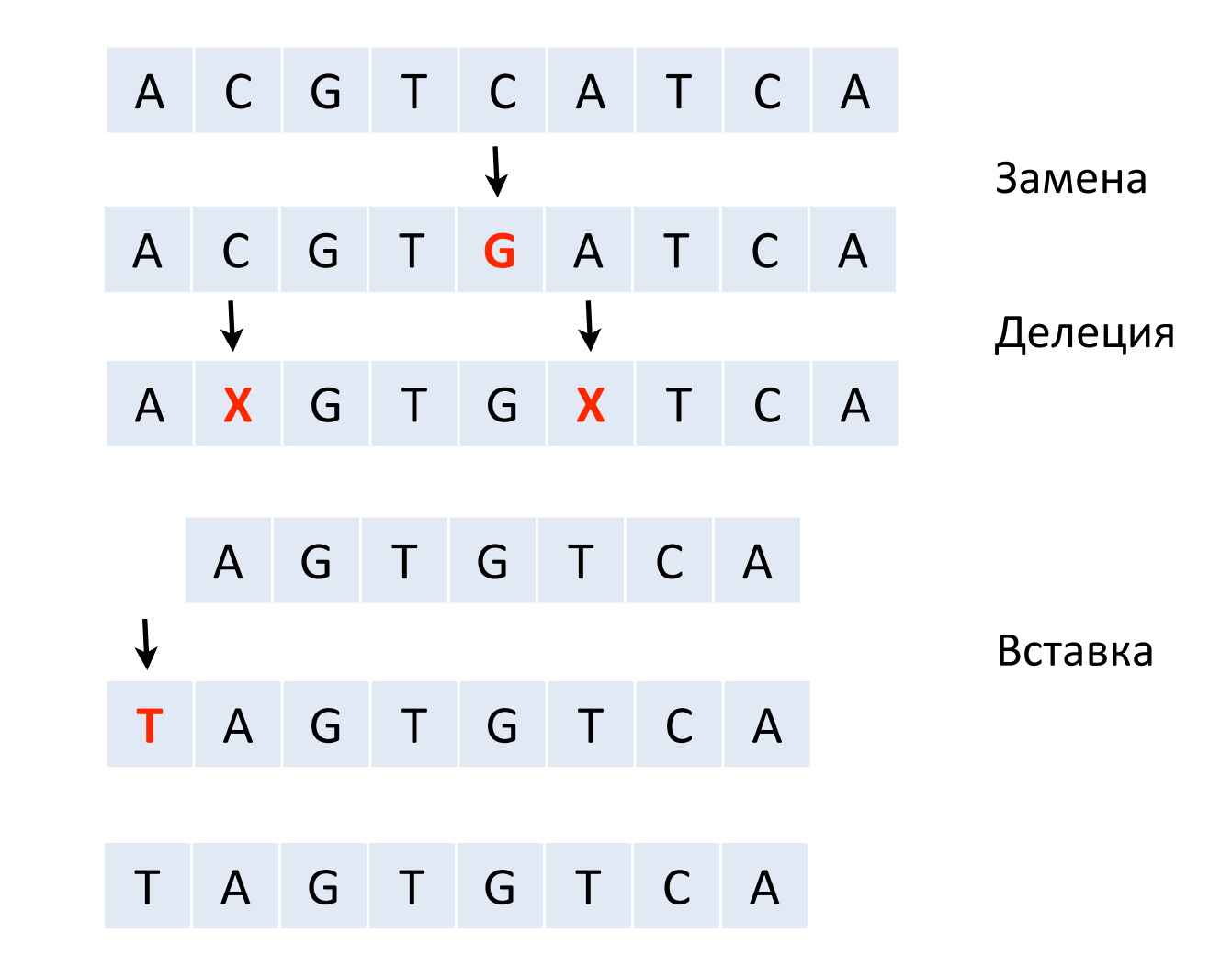

Время

#### A G T G T C A

?

Формальная постановка задачи: определение редакционного расстояния - минимального количества элементарных преобразований (замен, вставок, делеций), переводящих одну последовательность в другую

#### A C G T C A T C A

#### Задача выравнивания: определение редакционного расстояния

### Что необходимо для вычисления оптимального выравнивания?

A C G T C A T C A T A G T G T C A S1 S2

- Весовая функция (scoring function)
	- Вес выравнивания = стоимость редактирования S1 в S2
	- Стоимость замены, вставки, делеции
	- Бонус за совпадение букв
- Алгоритм нахождения оптимального выравания
	- Перебор?

### Весовая функция (scoring function)

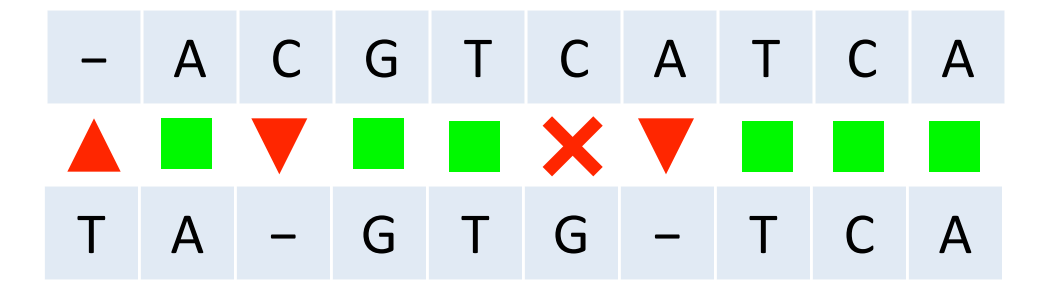

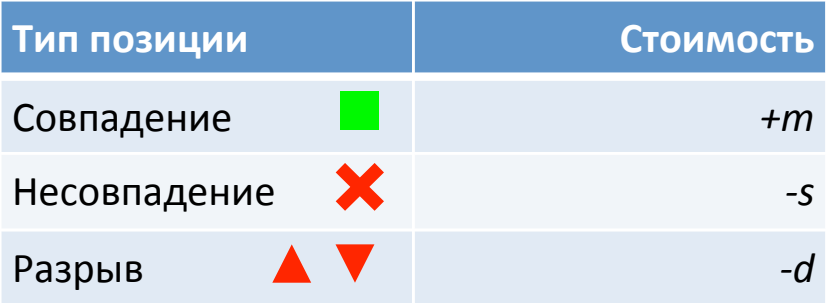

Вес выравнивания (Score) = (число совпадений)×*m* − (число несовпадений)×*s −* (число разрывов)×*d* 

#### Матричное представление выравнивания

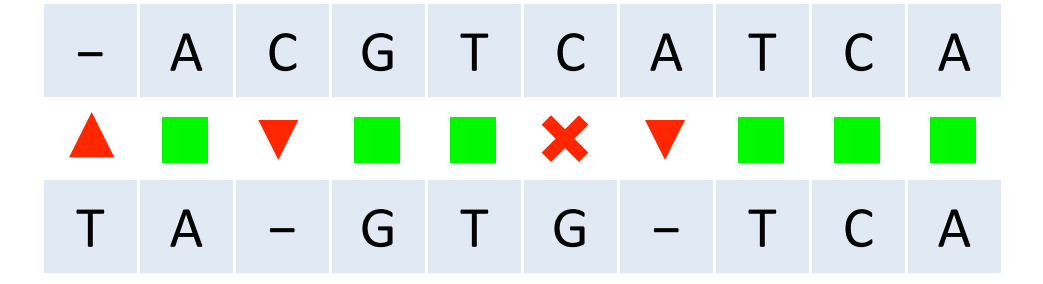

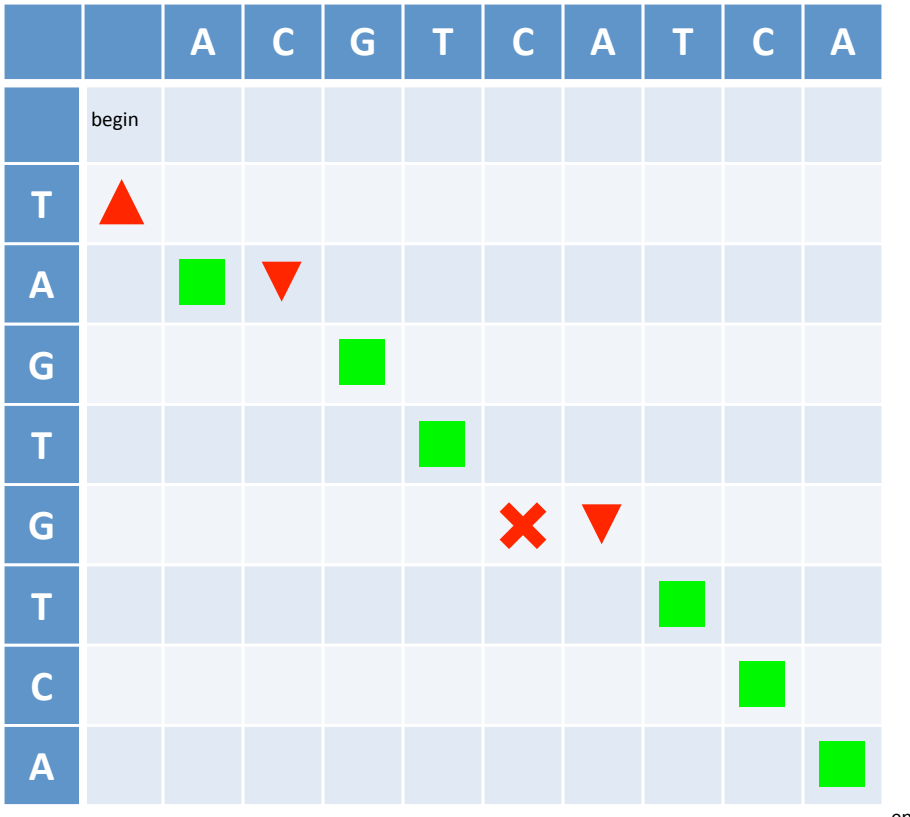

Цель: найти оптимальный путь по матрице от точки начала до точки окончания.

#### Вес (score) выравнивания аддитивен

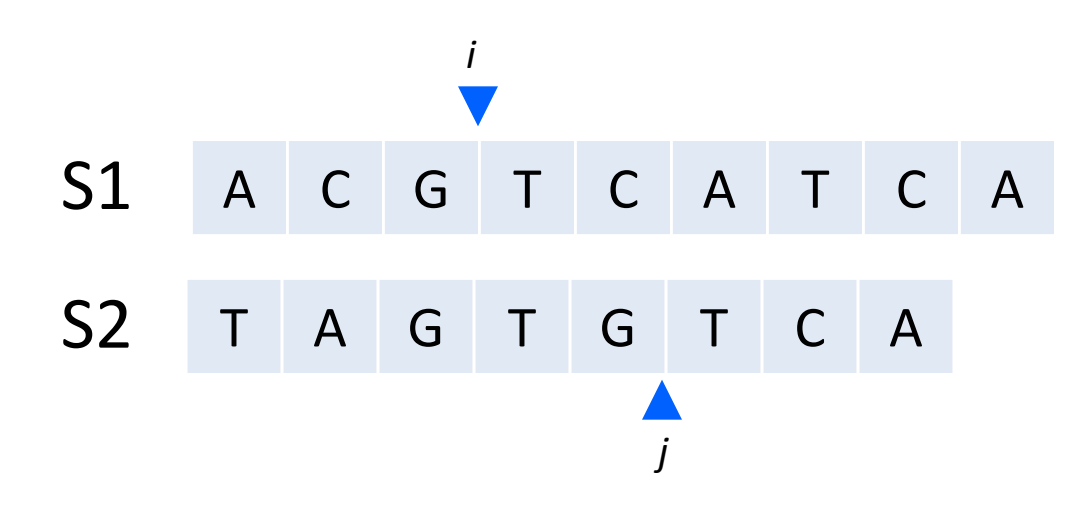

Для заданного разделения (*i,j*) вес оптимального выравнивания есть: вес оптимального выравнивания между S1[1,*i*] и S2[1,*j*] + вес оптимального выравнивания между S1[*i*,*n*] и S2[*j*,*m*]

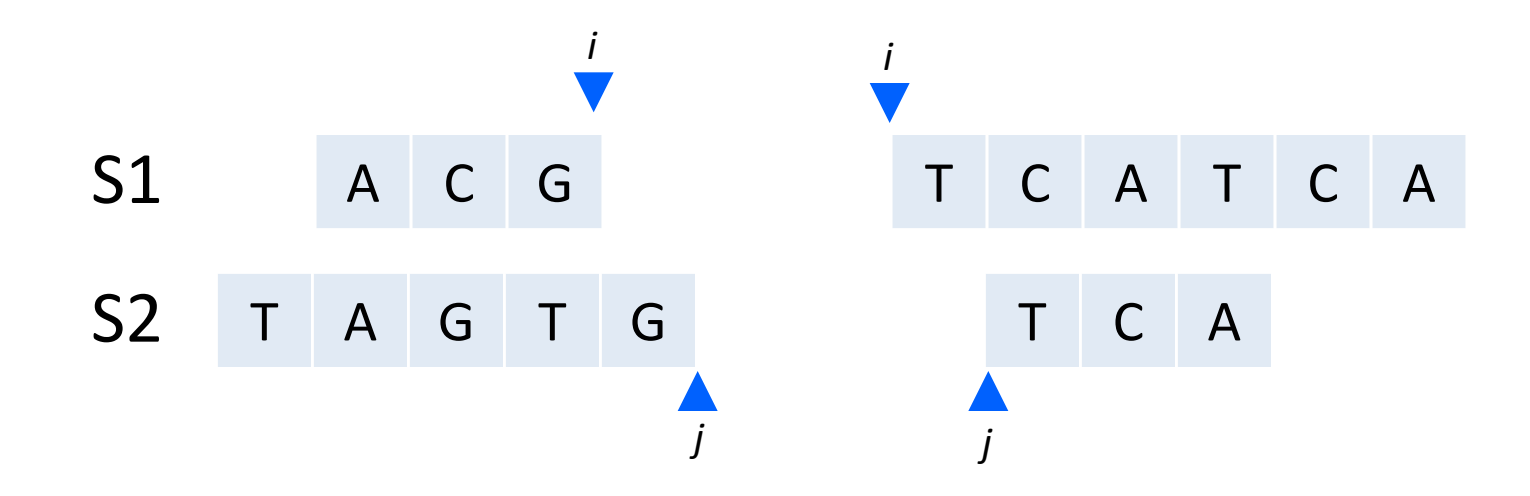

#### Динамическое программирование

• Для данной задачи существует только конечное число подзадач?

— Да. Имеем *n*×*m* позадач выравниваний S1[1,i] с S2[1,j].

Первоначальная задача является одной из подзадач?

– Да. Выравнивание  $SI[1,n]$  с  $SI[1,m]$ .

- Каждая подзадача решается на основе решений более мелких подзадач?
	- Да. (покажем далее).

Вывод: мы можем использовать динамическое программирование

#### Поиск оптимального выравнивания S1[1,*i*] c S2[1,*j*]

- Мы можем попасть в точку (*i*,*j*) только из трех позиций: (*i*-1,*j*-1), (*i*-1,*j*) и (*i*,*j*-1).
- Зная веса F оптимальных выравниваний  $F(i-1,j-1)$ ,  $F(i-1,j)$  и *F*(*i*,*j*-1), вес оптимального выравнивания *F*(*i*,*j*) определяется как:

$$
F(i,j) = \max \begin{cases} F(i-1,j-1) + g(i,j) \\ F(i-1,j) - d \\ F(i,j-1) - d \end{cases}
$$

$$
r_{\text{A}}e
$$
\n
$$
g(i,j) = \begin{cases} m, & \text{if } \text{SI}[i] = \text{SI}[j] \\ -s, & \text{if } \text{SI}[i] \neq \text{SI}[j] \end{cases}
$$

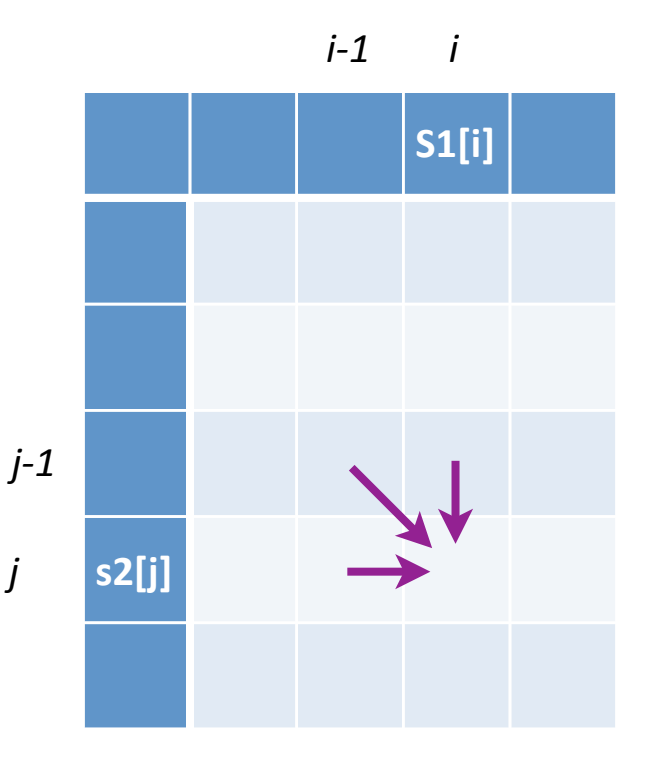

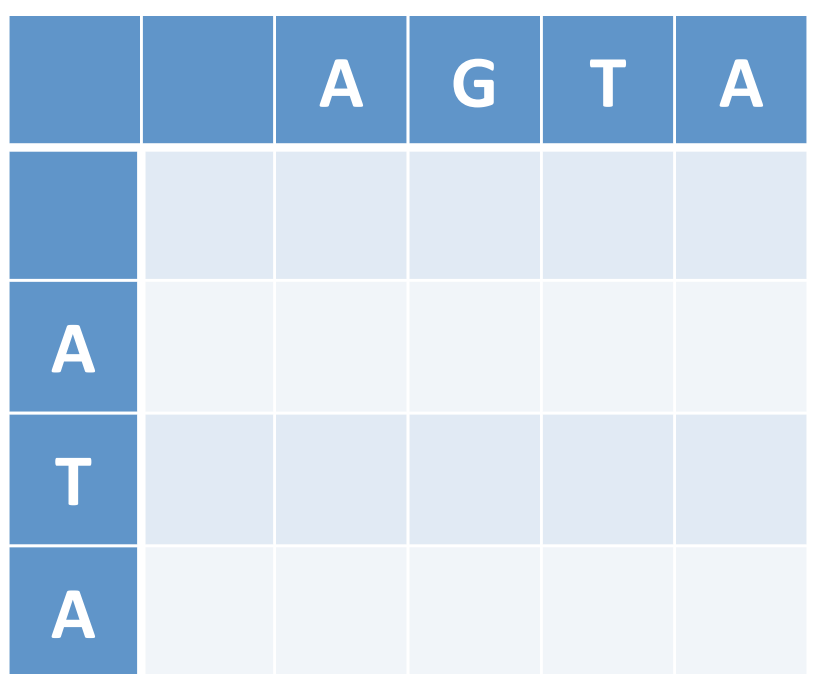

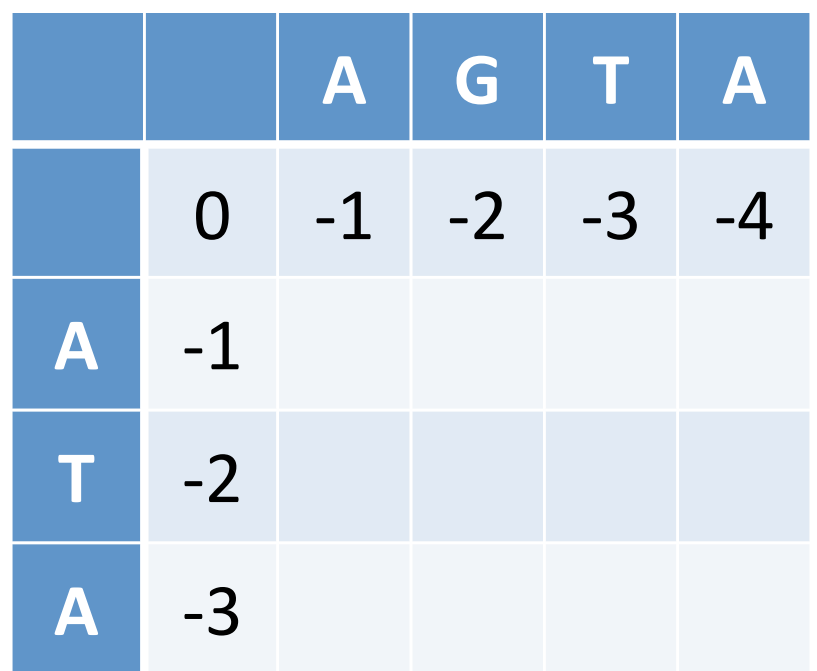

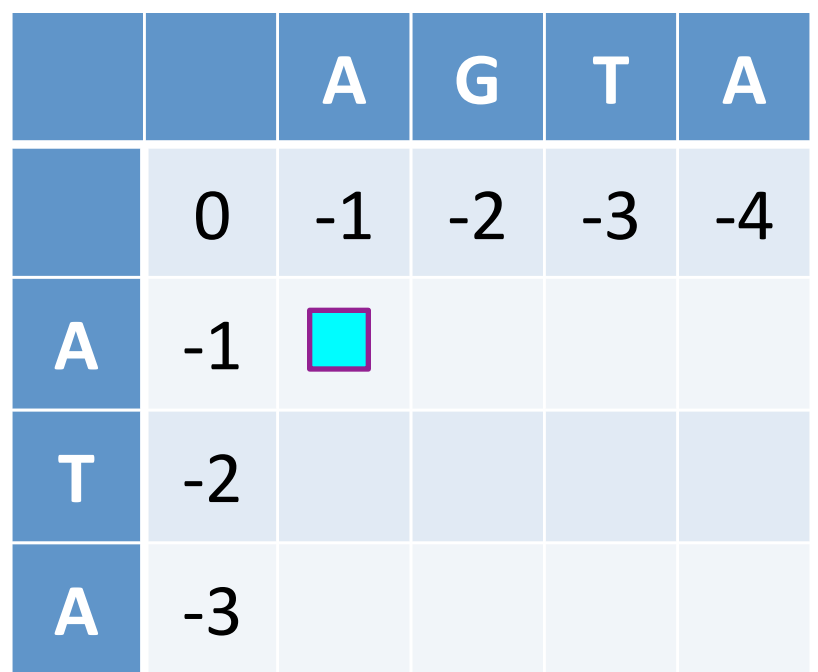

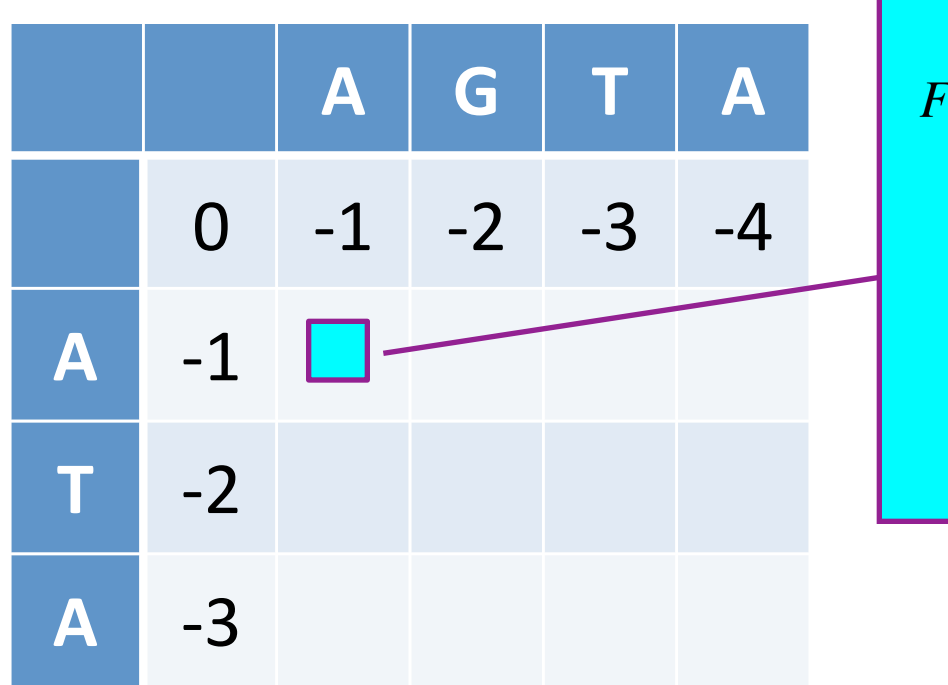

$$
F(1,1) = \max \begin{cases} F(0,0) + g(A,A) \\ F(0,1) - d & = \\ F(1,0) - d \end{cases}
$$

$$
= \max \begin{cases} 0+1 \\ -1-1 = 1 \\ -1-1 \end{cases}
$$

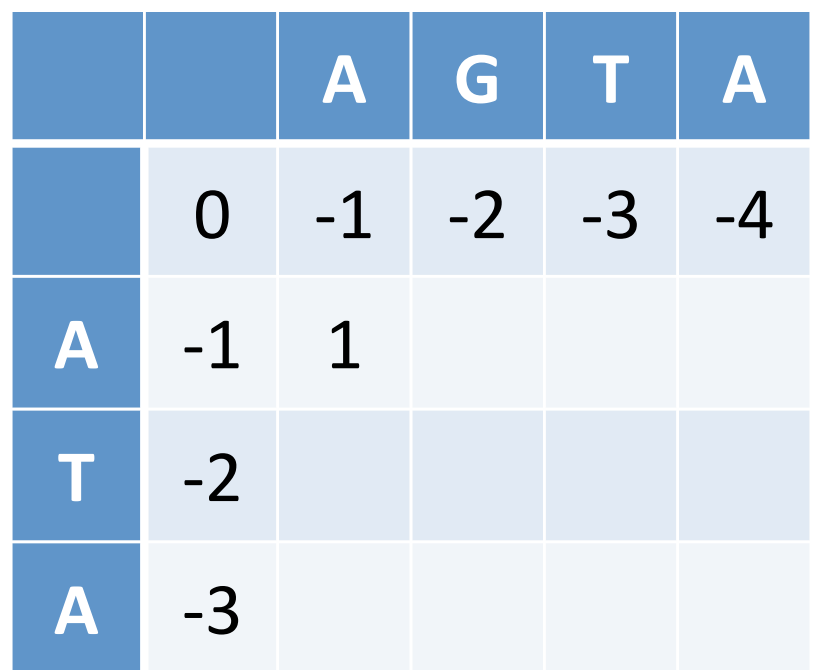

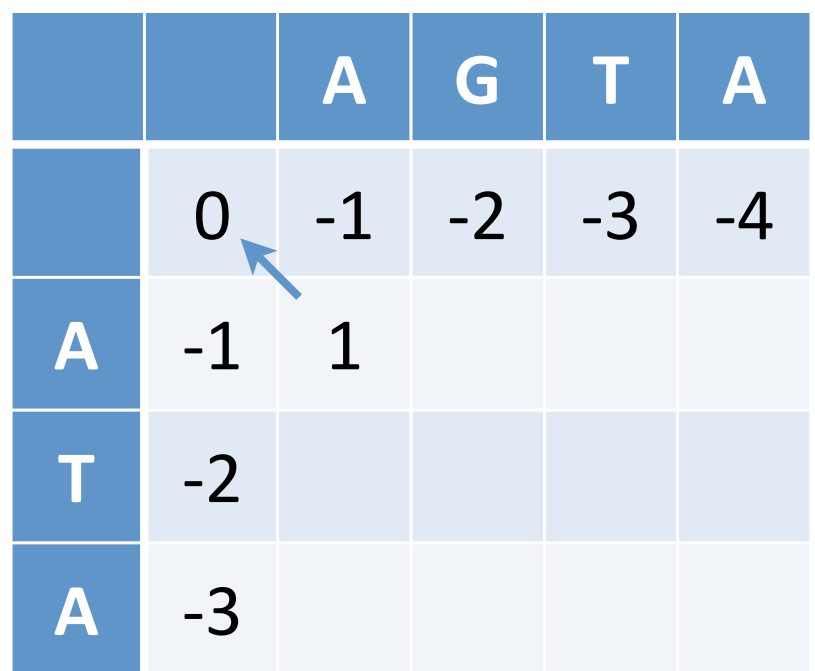

 $m=1$ , s=-1, d=-1

A G T A A T A S1 S2

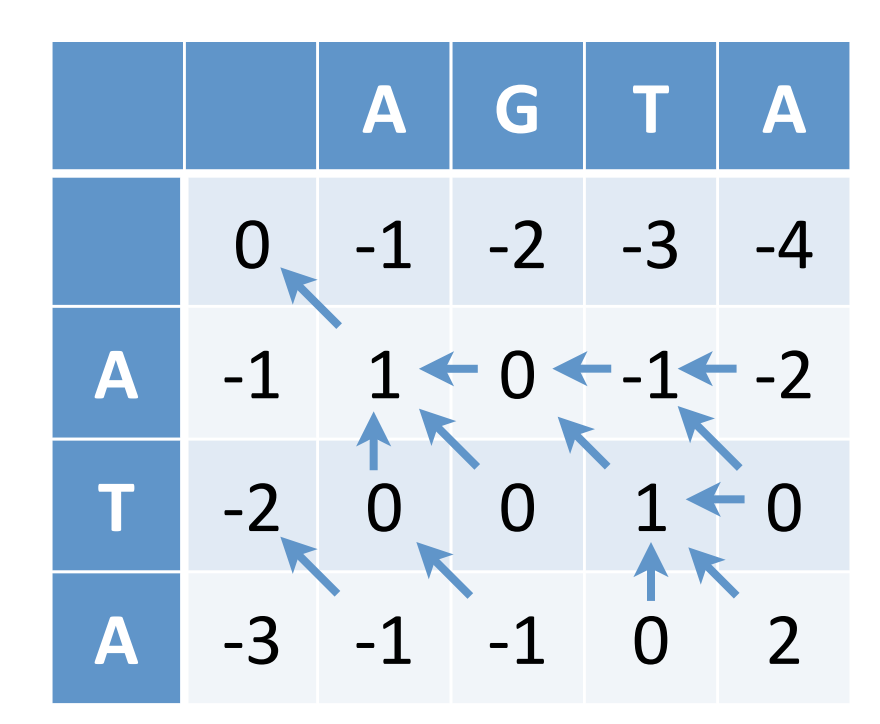

m=1, s=-1, d=-1

A G T A A T A S1 S2

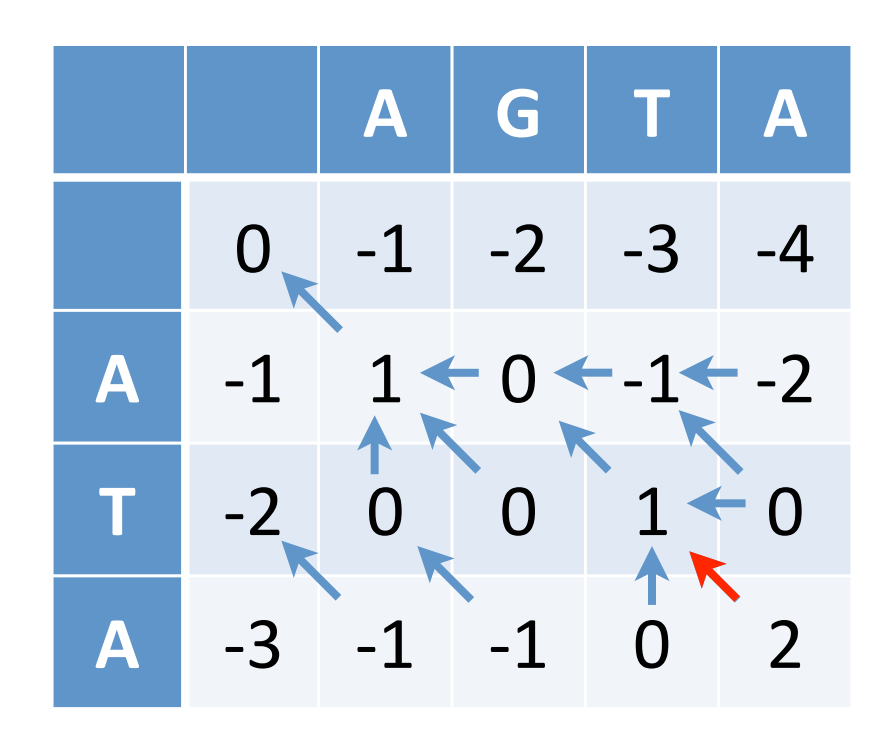

**A A**

m=1, s=-1, d=-1

A G T A A T A S1 S2

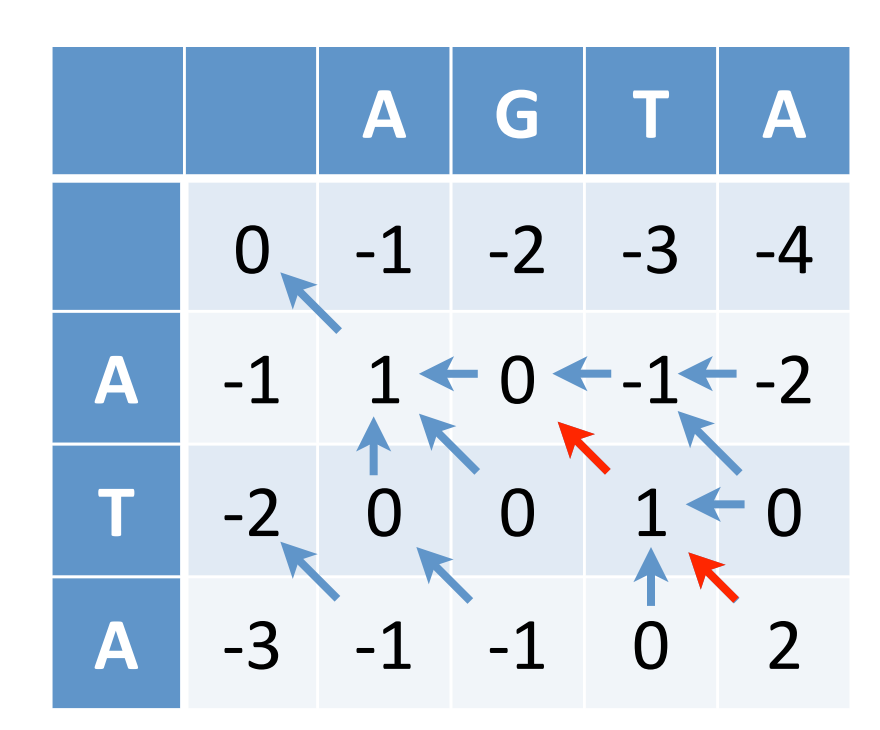

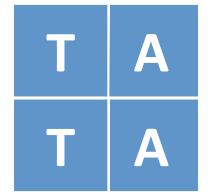

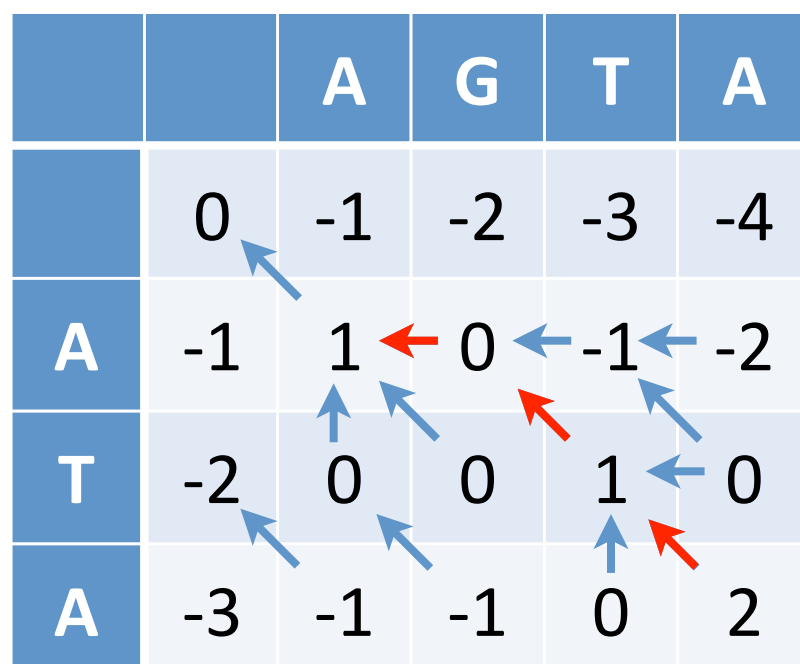

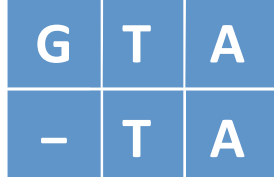

m=1, s=-1, d=-1

A G T A A T A S1 S2

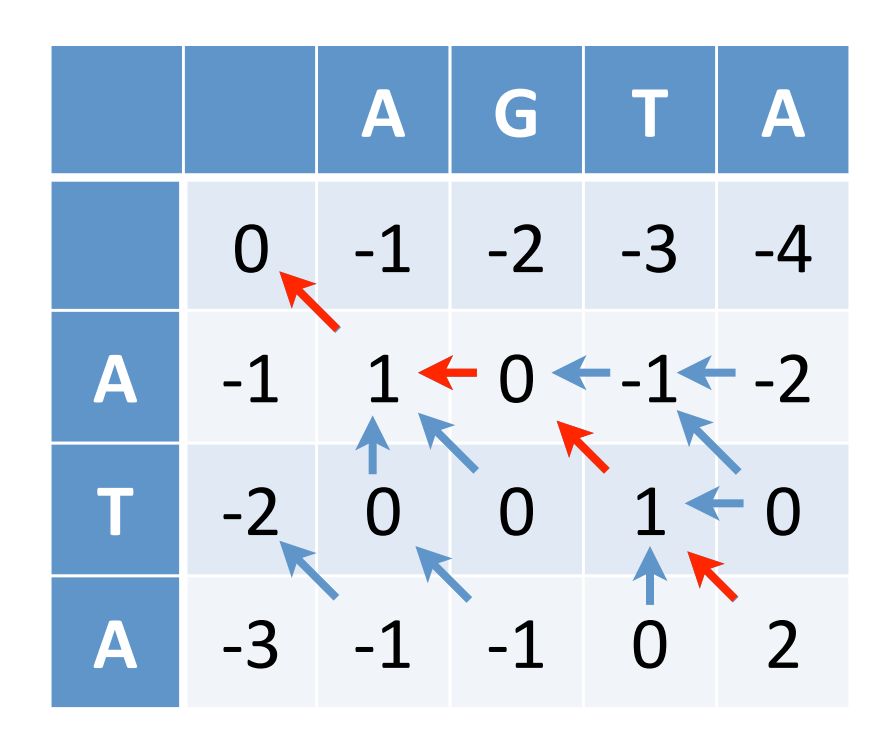

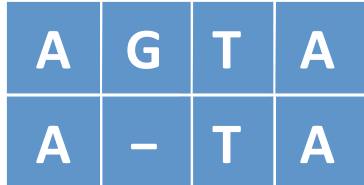

### Глобальное выравнивание (алгоритм Нидлмана-Вунша)

- 1. Инициализация.
	- a.  $F(0, 0) = 0$
	- b.  $F(0, j) = -j \times d$
	- c.  $F(i, 0) = -i \times d$

2. Основной цикл. Заполнение матрицы a. For each  $i = 1, \ldots, M$ For each  $i = 1, \ldots, N$  $F(i-1,j-1) + g(s1[i], s2[j])$  [case 1]  $F(i, j)$  = max {  $F(i-1, j) - d$  [case 2]  $F(i, j-1) - d$  [case 3] DIAG, if [case 1]  $Ptr(i,j)$  = { LEFT, if  $[case 2]$ UP, if [case 3]

3. Завершение. F(M, N) - оптимальный вес, выравнивание извлекается из Ptr(M, N) процедурой обратного прохода

### Вычислительная сложность алгоритма Нидлмана-Вунша

- Временная сложность (количество операций) O(N×M)
- Пространственная сложность (объем памяти) O(N×M)

#### Локальное выравнивание

Даны две последовательности

$$
S1 = S1
$$
<sub>1</sub>...... $S1$ <sub>M'</sub>  
 $S2 = S2$ <sub>1</sub>...... $S2$ <sub>N</sub>

Найти подстроки S1', S2', имеющие максимальный вес выравнивания

S1 = aaaacdcccggggtta  $S2 = tt$  cccgggaaccaacc

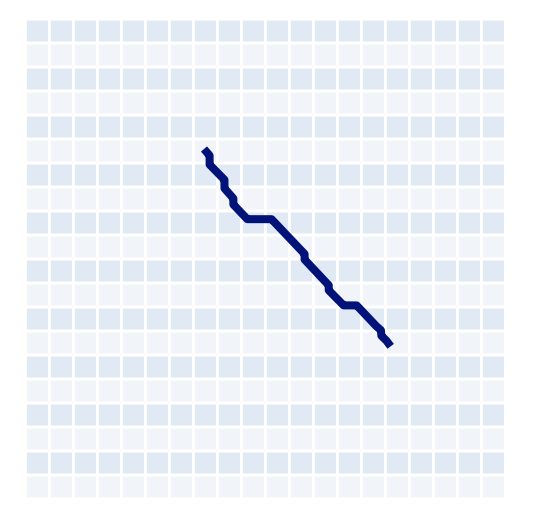

# Алгоритм Смита-Ватермана

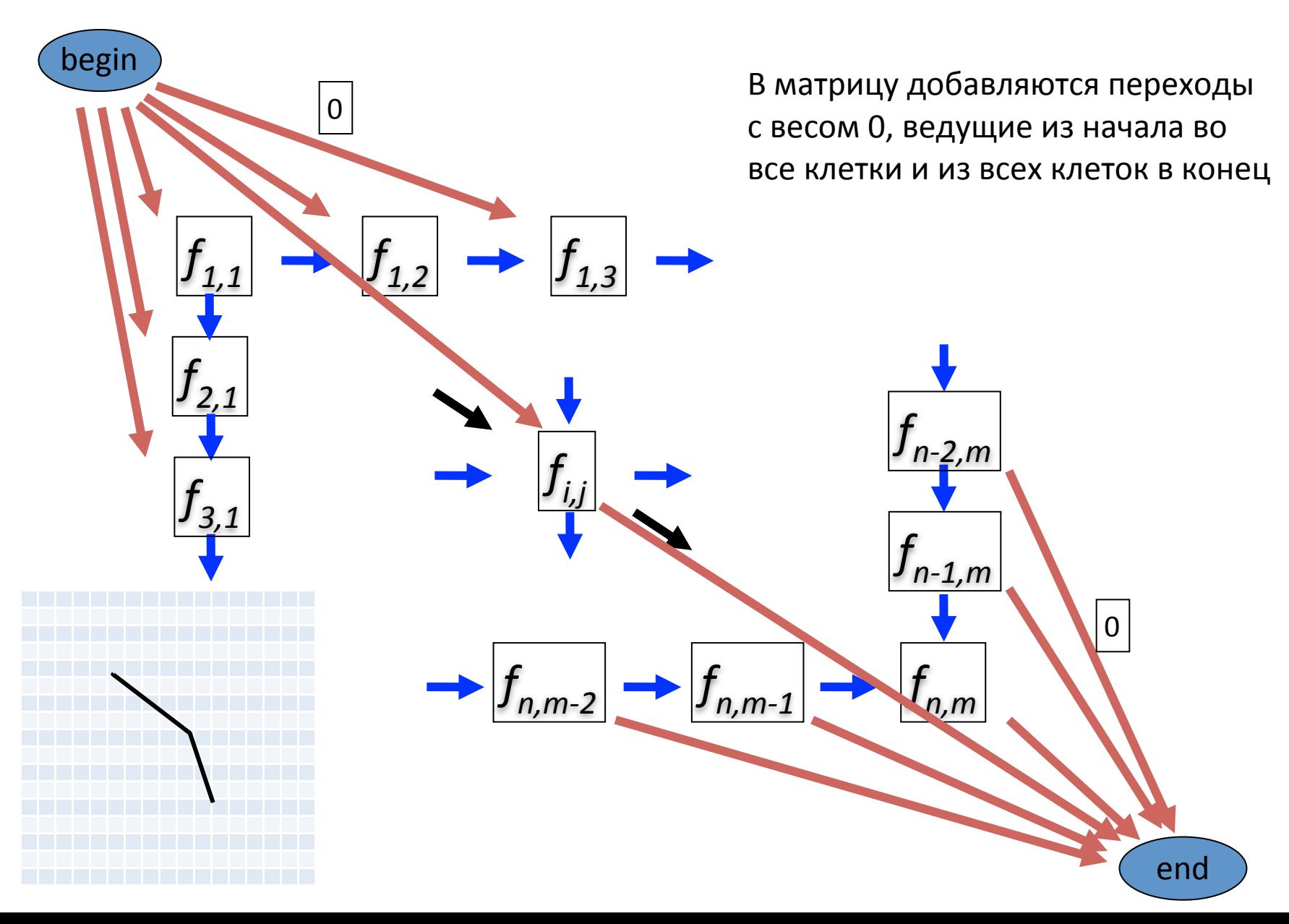

#### Алгоритм локального выравнивания Смита-Ватермана

По сути - модификация алгоритма Нидлмана-Вунша:

**Иницилизация**:  $F(0, j) = F(i, 0) = 0$ 

**Итерация основного цикла:** 

$$
F(i, j) = max \begin{cases} 0 \\ F(i-1, j) - d \\ F(i, j-1) - d \\ F(i-1, j-1) + g(s1[i], s2[j]) \end{cases}
$$

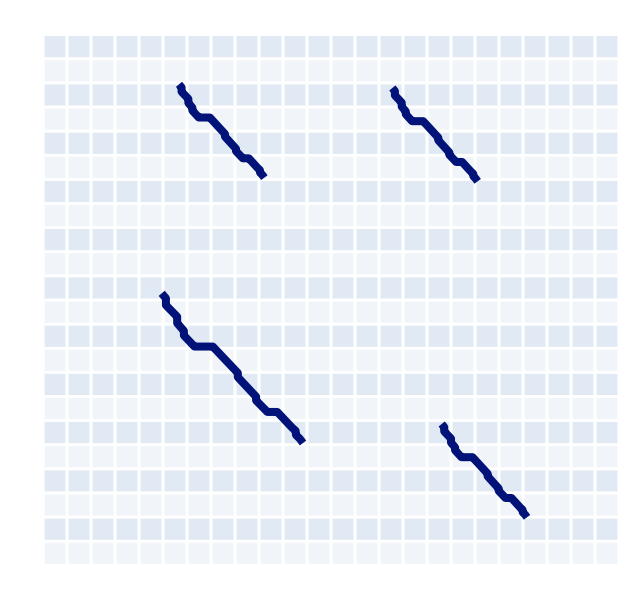

#### **Завершение**:

 $F_{OPT} = max_{i,j} F(i, j)$ 

Найти  $F_{\text{OPT}}$  и выполнить процедуру обратного прохода

#### Оптимизация штрафов за разрывы

Текущая модель:

За разрыв длины *n* следует штраф  $n \times d$ 

Известно, что разрывы чаще всего встречаются сериями

Выпуклая штрафная функция:

 $\gamma(n)$ : for all n,  $\gamma(n + 1) - \gamma(n) \leq \gamma(n) - \gamma(n - 1)$ 

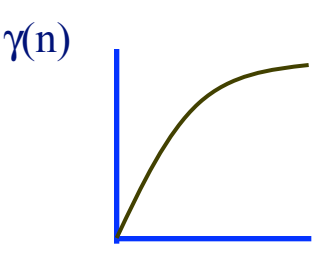

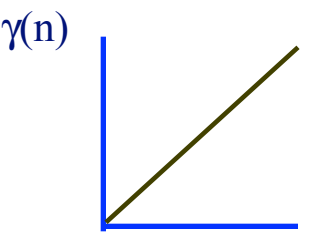

### Более обшая завиисмость штрафа за делецию от величины делеции

Теперь надо просматривать все возможные варианты делеций. Поэтому в каждую клетку возможно попасть не 3-мя типами переходов, а примерно (n+m)/2 - путями, где n,m - длины последовательностей

Поэтому время работы алгоритма становится кубичным: O(nm(n+m))

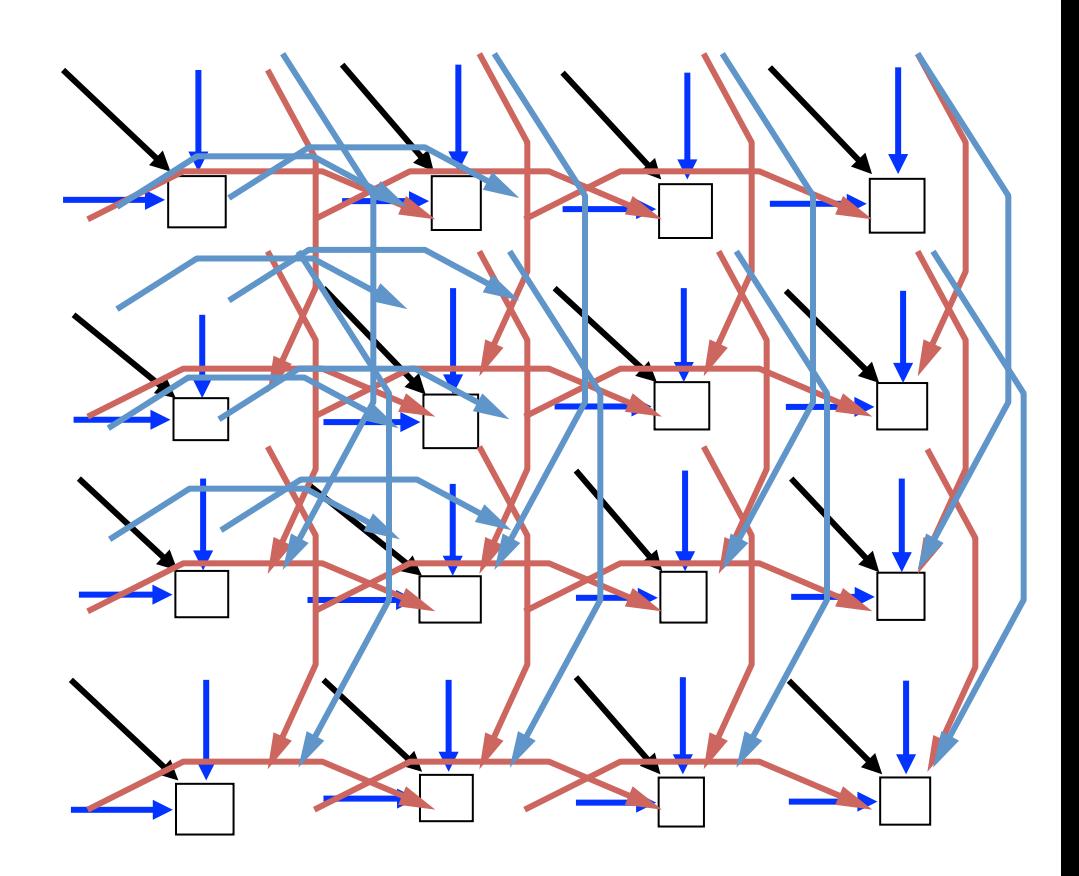

#### Аффинные штрафы за разрывы

Вместо логарифмической зависимости используют зависимость вида:

$$
\Delta \left( n \right) = d_{open} + (n-1) d_{ext}
$$

- $d_{open}$  штраф за открытие делеции
- $d_{ext}$  штраф за удлинение делеции

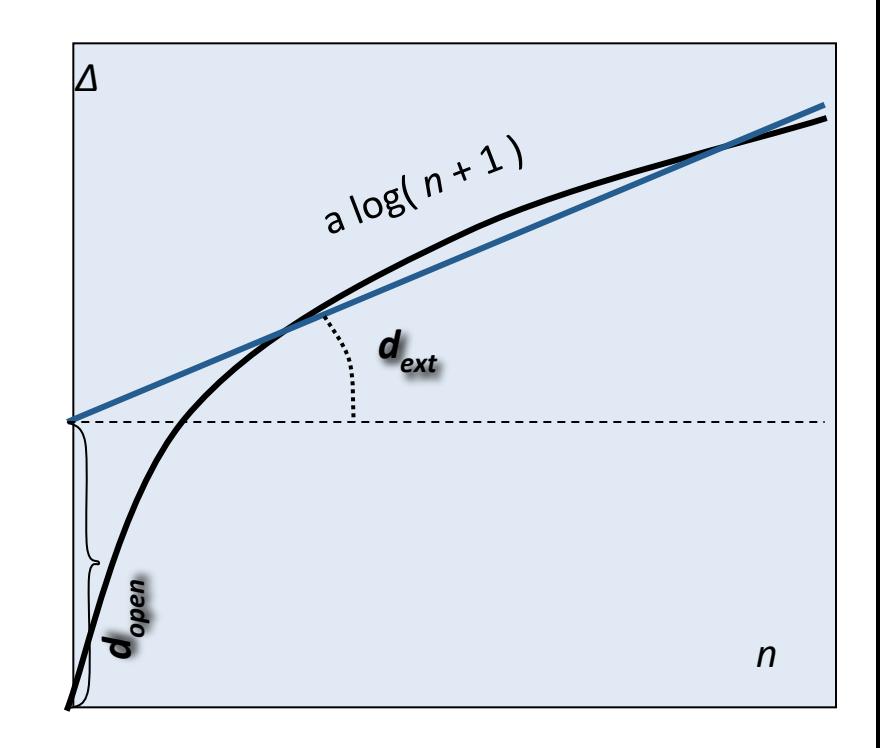

### Параметры выравнивания

$$
X = \begin{cases} C & A & C & G \\ T & A & T & G \end{cases}
$$

Случайная модель R (независимые последовательности):

$$
P(x, y | R) = \prod_i q_{x_i} \prod_i q_{y_i}
$$

Родственная модель М:

$$
P(x, y \mid M) = \prod_i p_{x_i y_i}
$$

Определим вес выравнивания как отношение вероятностей двух моделей:

$$
\frac{P(x, y \mid M)}{P(x, y \mid R)} = \frac{\prod_{i} p_{x_i y_i}}{\prod_{i} q_{x_i} \prod_{i} q_{y_i}} = \prod_{i} \frac{p_{x_i y_i}}{q_{x_i} q_{y_i}}
$$

Для получения аддитивной весовой функции возьмем логарифм:

$$
s(x_i, y_i) = \log\left(\frac{p_{x_i y_i}}{q_{x_i} q_{y_i}}\right)
$$

### Матрицы замен

Элемент матрицы для пары остатков *а* и *b* определяется из вероятностной модели как:

$$
s(a,b) = \log\left(\frac{p_{ab}}{q_a q_b}\right)
$$

- Как вычислить *pab* - вероятность того, что остатки *a* и *b* происходят от общего предкового остатка? -
	- Можно использовать выравнивания составленные экспертами
- Популярные наборы матрицы замен для белковых последовательностей:
	- матрицы BLOSUM [Henikoff & Henikoff, 1992]
	- матрицы PAM [Dayhoff *et al.*, 1978]

# Матрицы BLOSUM

- Источник база данных BLOCKS (*Henikoff* & *Henikoff*) безделеционные фрагменты множественных выравниваний (выравнивания получены *экспертом*)
- Блоки выравниваний разбивались на кластеры, соответствующие проценту консервативности:
	- 45% идентичности (матрица BLOSUM45)
	- 50% идентичности (матрица BLOSUM50)
	- 62% идентичности ( матрица BLOSUM62)
- $A_{ab}$  частота выравнивания остатка *a* с остатком *b* в соответствующем кластере

$$
p_{ab} = \frac{A_{ab}}{\sum_{c,d} A_{cd}}
$$

$$
q_a = \frac{\sum_{b} A_{ab}}{\sum_{c,d} A_{cd}}
$$

### Матрица BLOSUM62

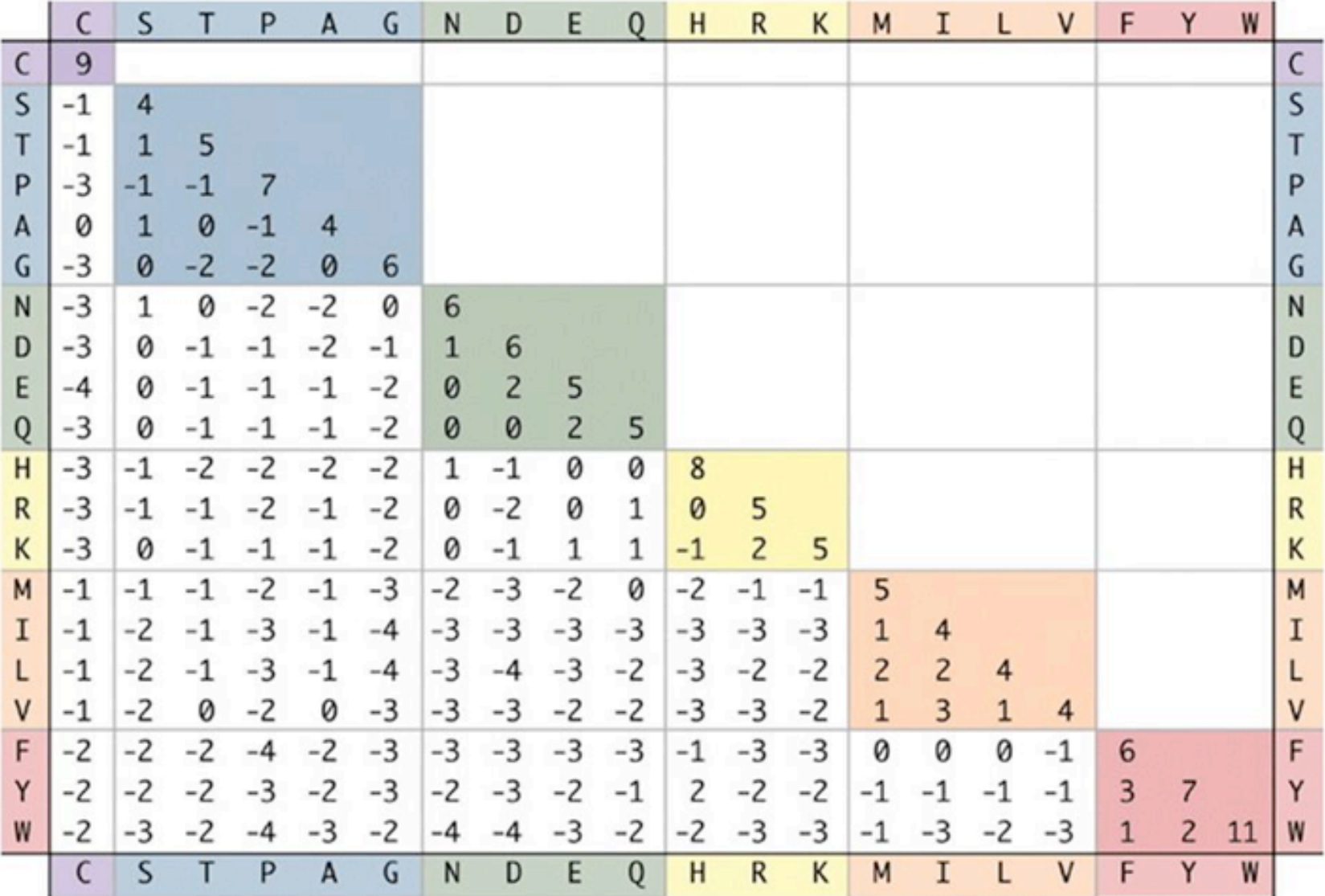

### Свойства аминокислот

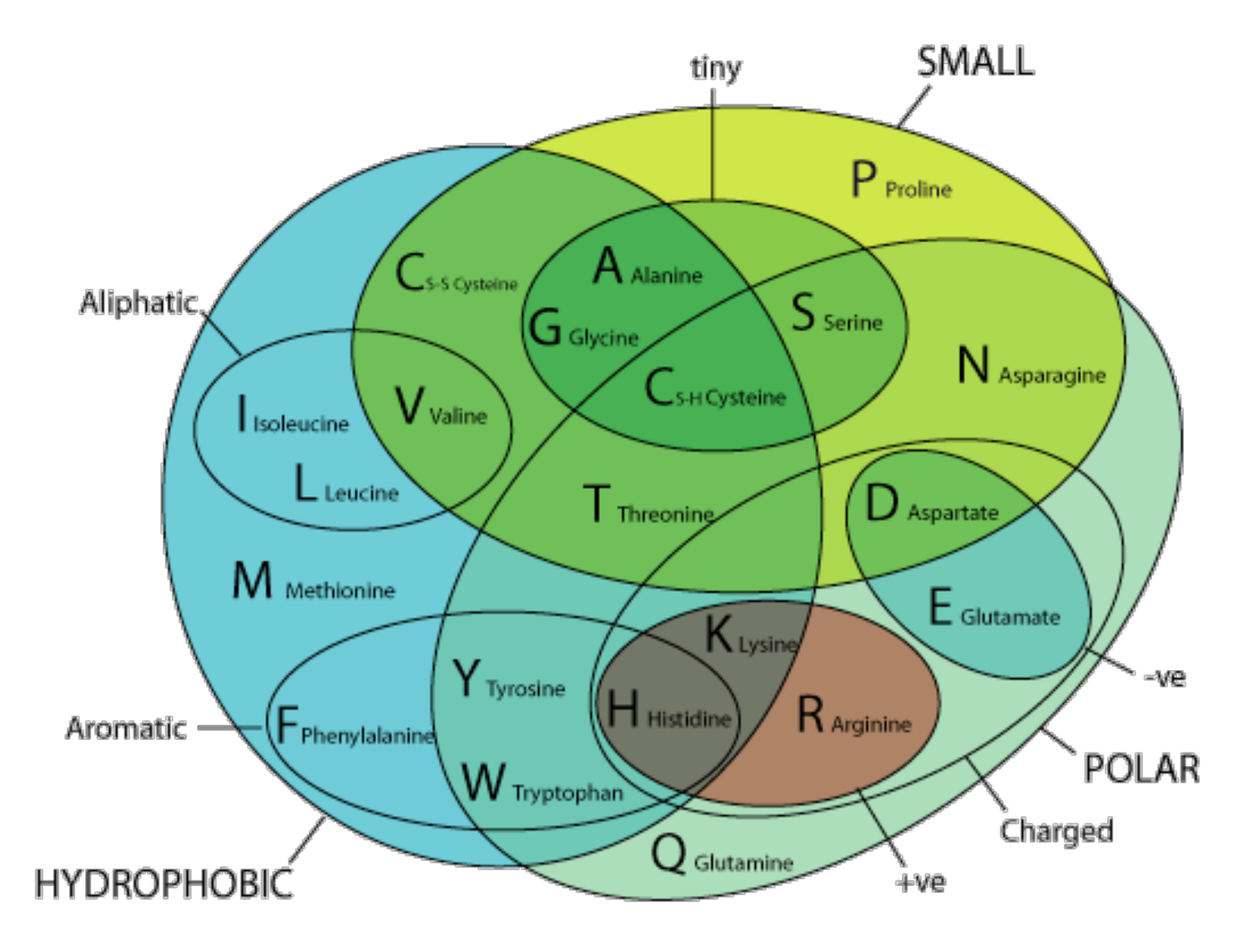

### Алгоритм BLAST

### Размеры геномов

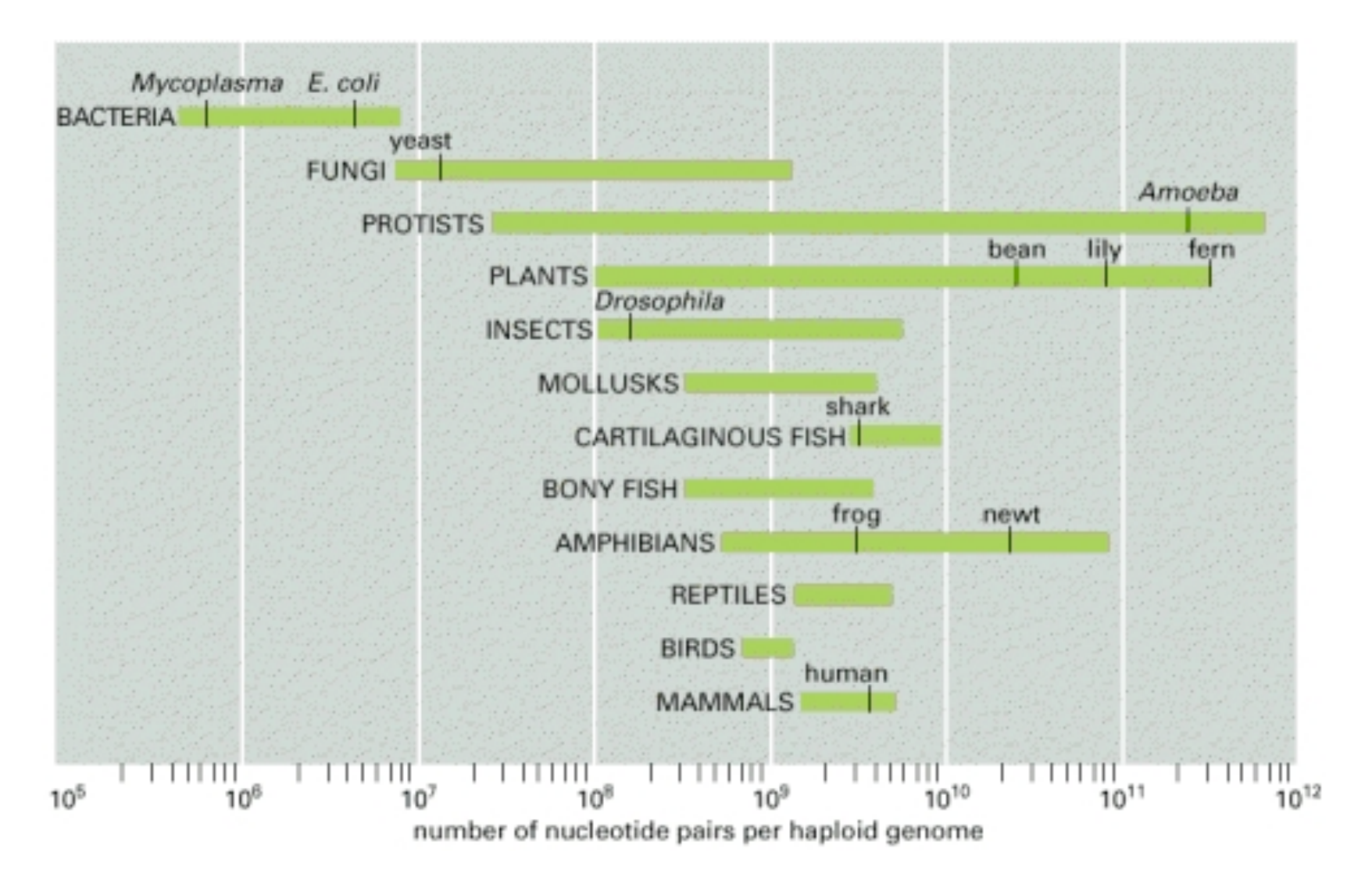

#### GenBank: экспоненциальный рост объема данных

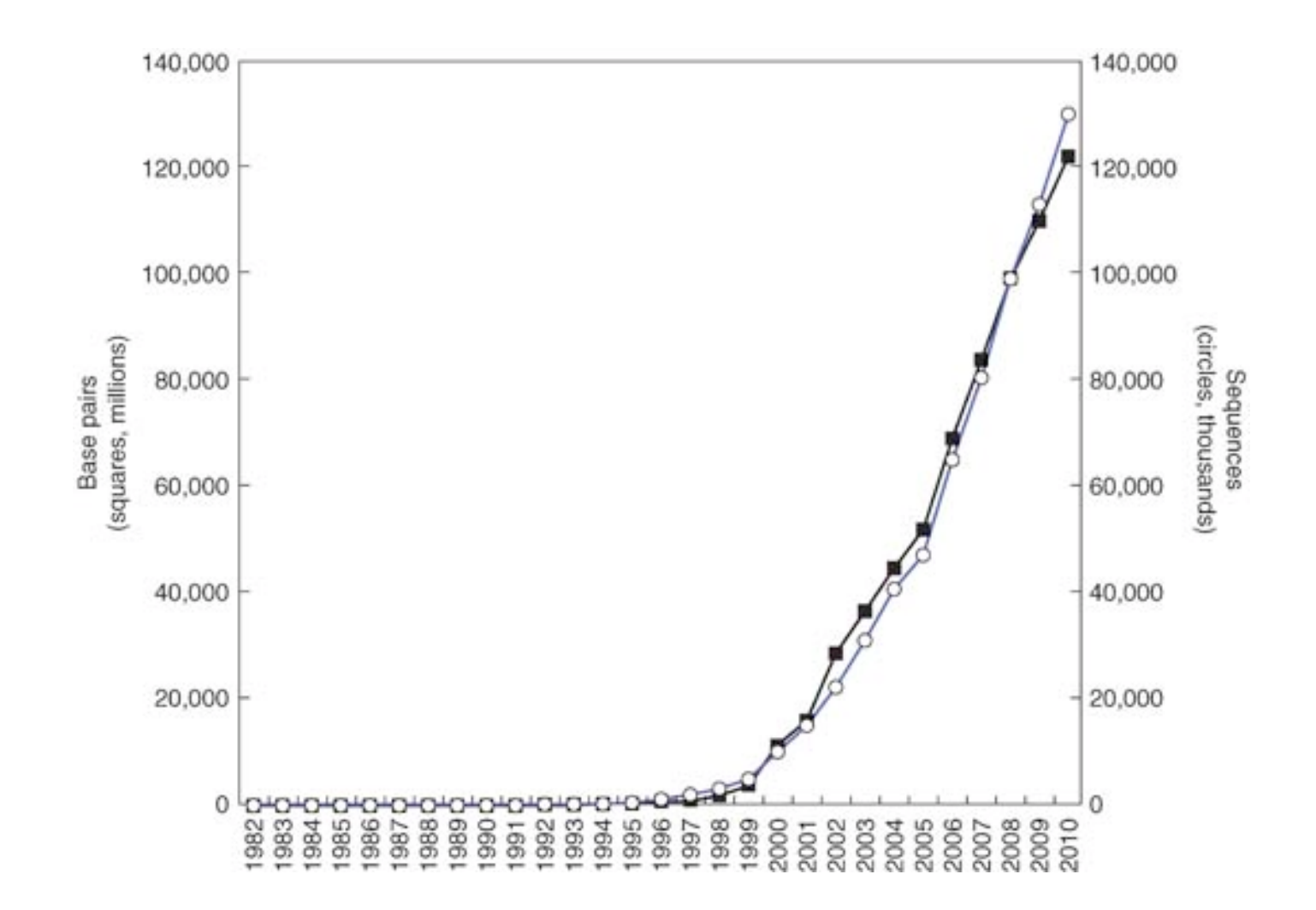

# Алгоритм BLAST: идея

Несмотря на снижение сходства родственных последовательностей при их расхождении с течение времени, мы можем расчитывать обнаружить короткие участки высокого сходства, не затронутые мутациями.

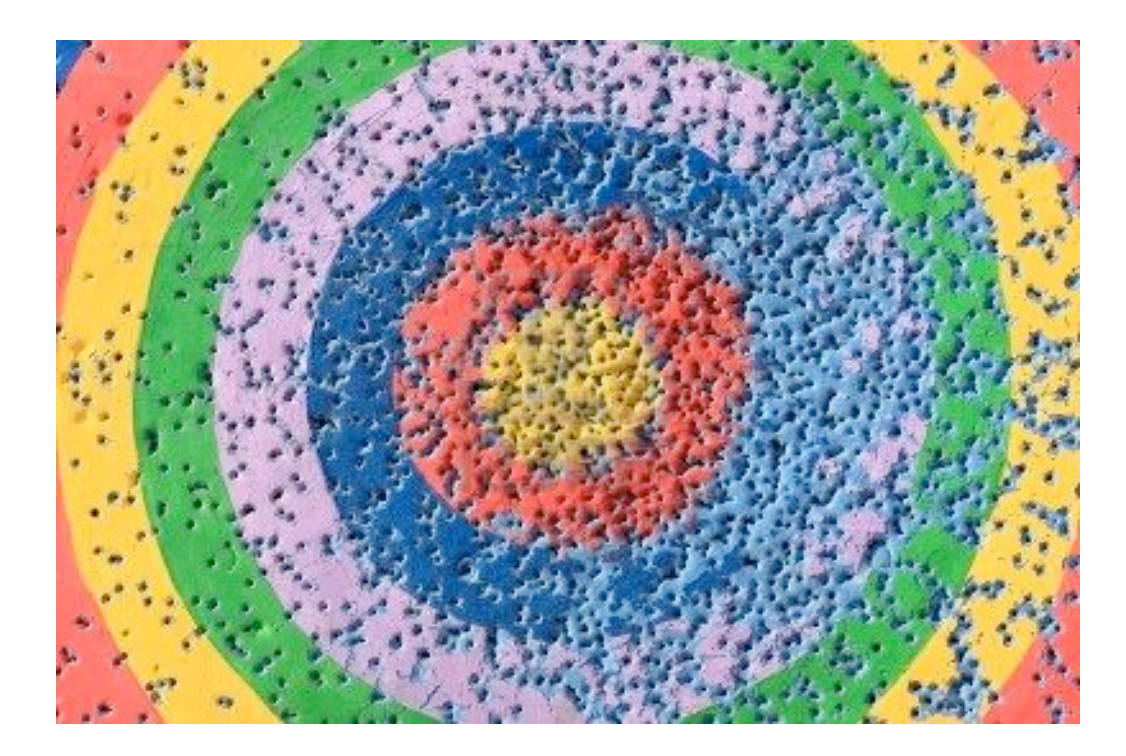

1. Для каждого слова длины *W* в искомой последовательности составляется список схожих слов, вес выравнивания которых выше определенного порога *T*.

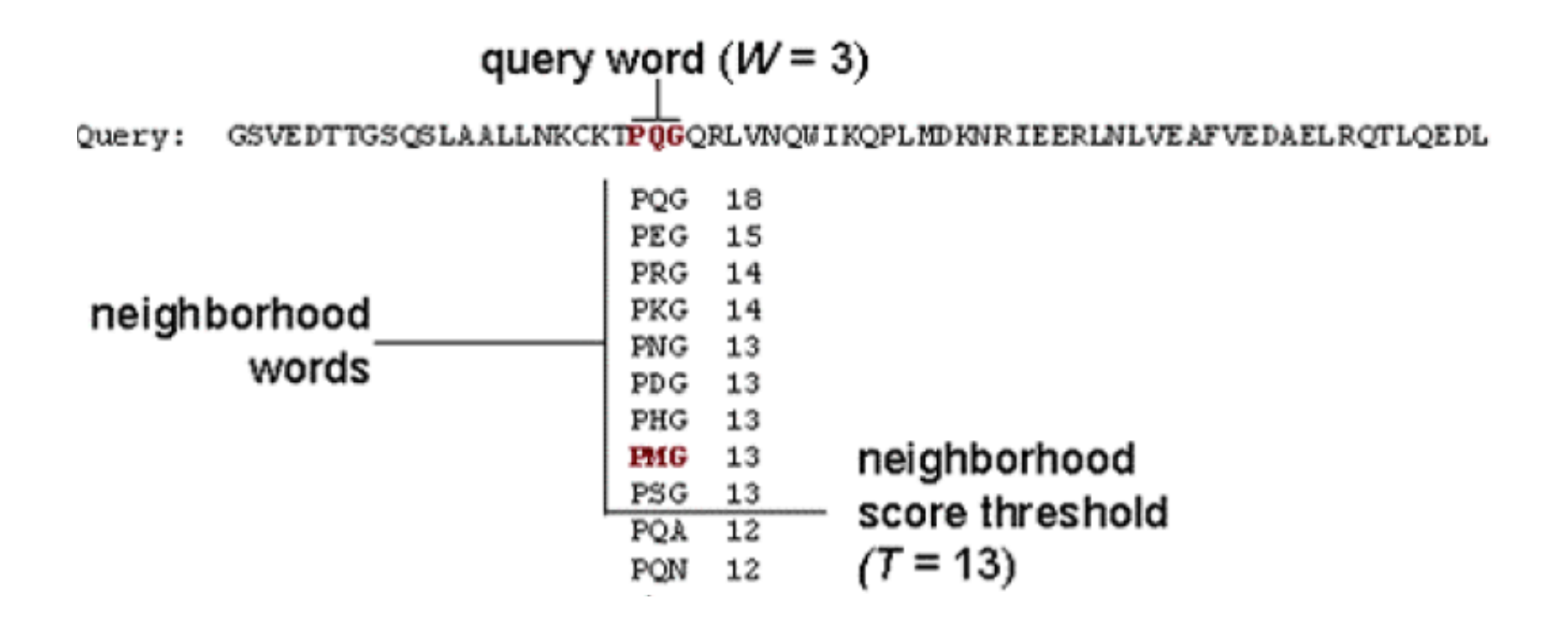

2. Для каждого слова обрабатываем составленный для него список схожих слов ищем, по заранее построенной хэш-таблице, последовательности в базе данных, имеющие точное вхождение данных слов.

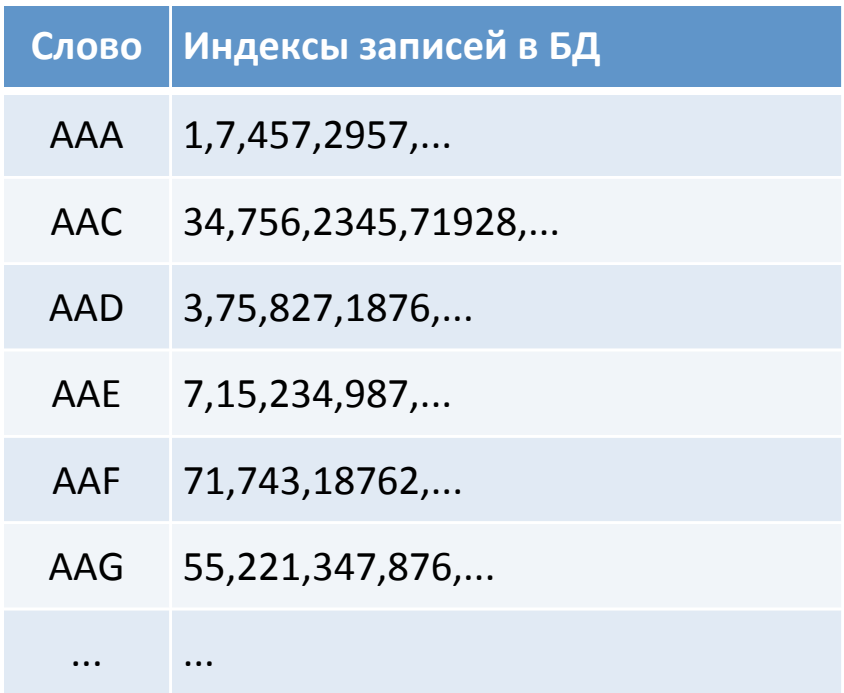

3. Расширяем выравнивание вправо и влево от найденных "затравок" используя алгоритм динамического программирования.

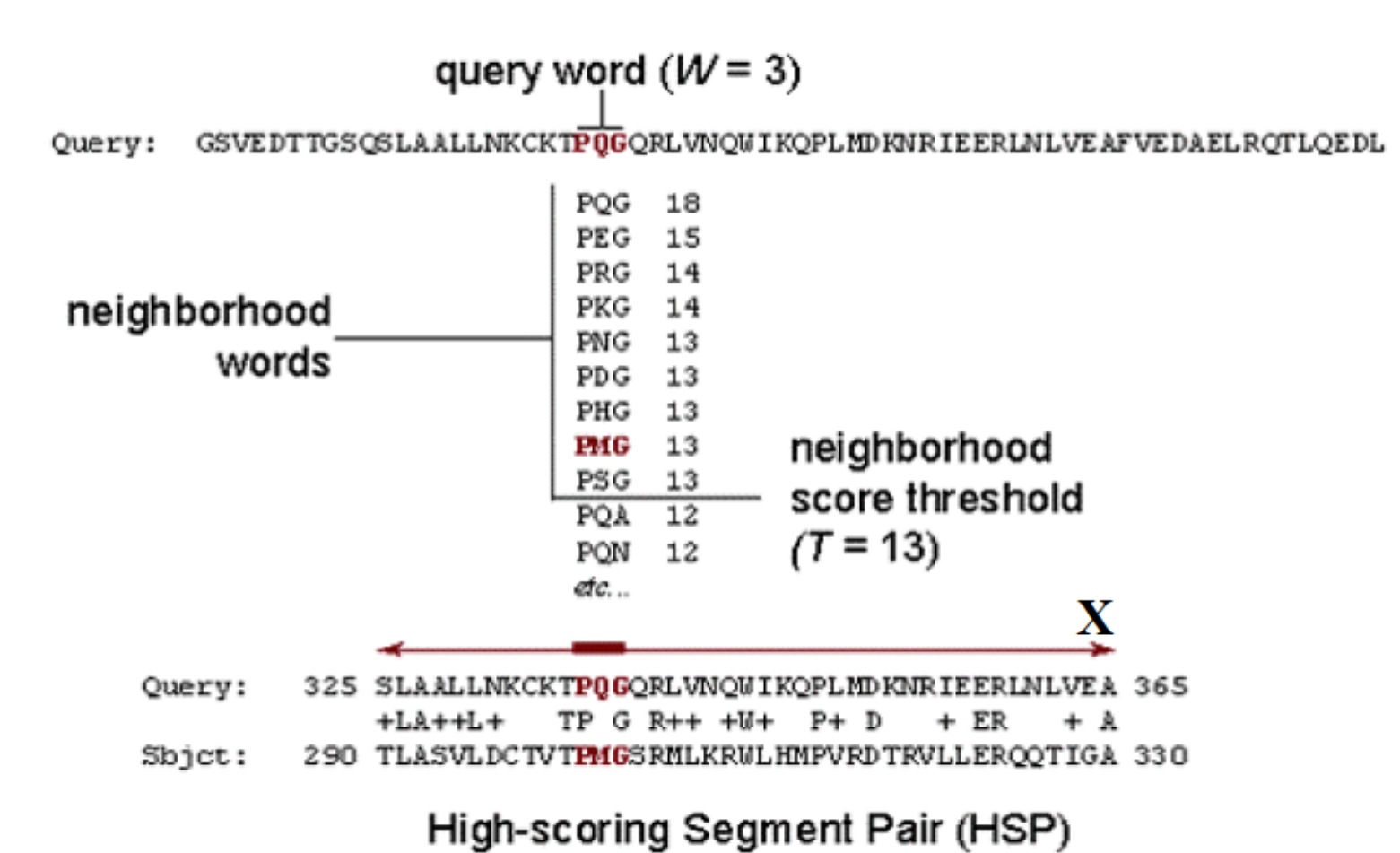

4. Прекращаем расширение выравнивание если падение суммарного веса выравнивания от точки последнего максимума достигнет заранее установленного порога *X*. Устанавливаем длину выравнивания в позиции последнего максимума.

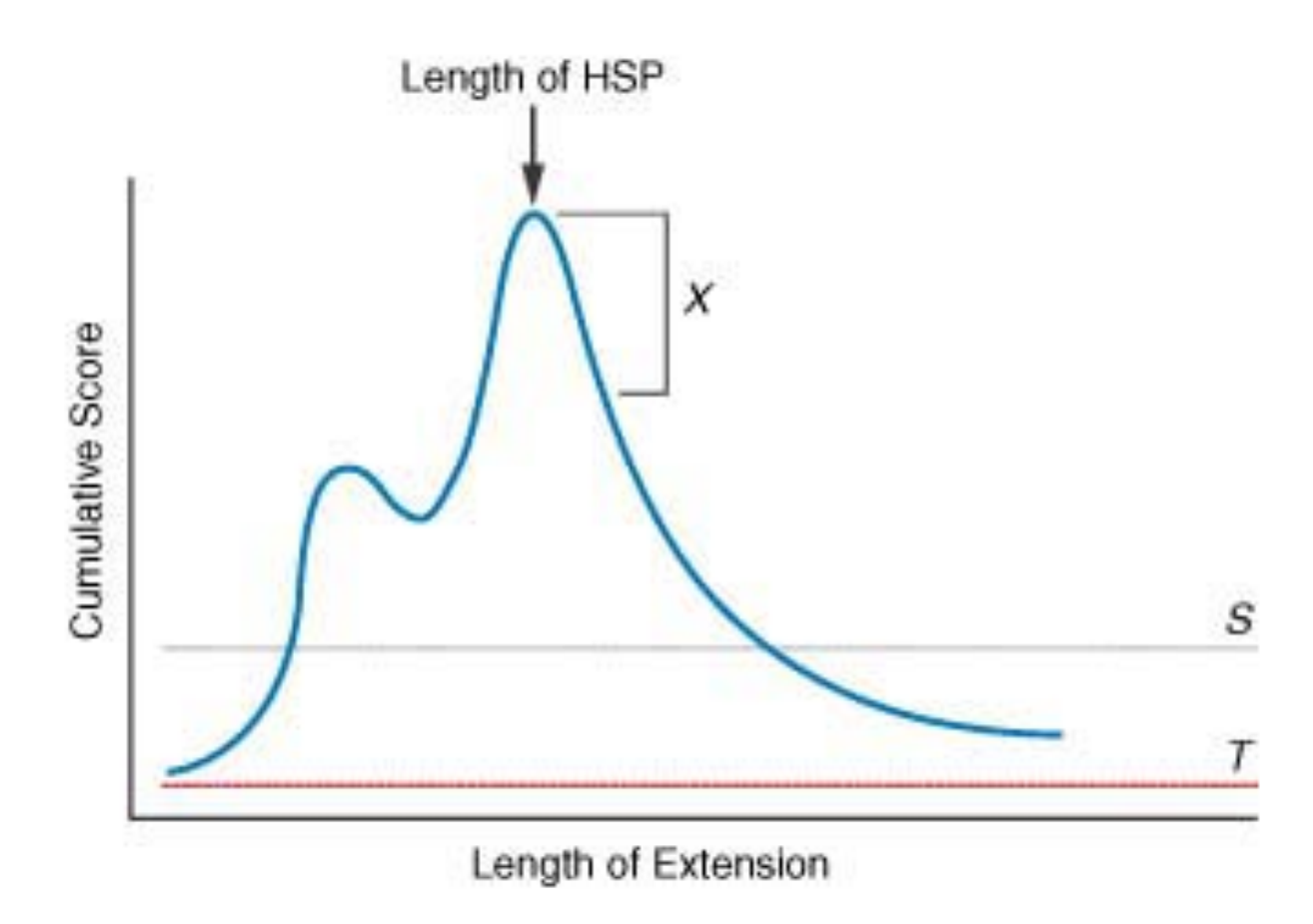

#### Благодарности

• При подготовке слайдов использовались материалы лекций:

- Михаила Гельфанда (ИППИ)
- Андрея Миронова (МГУ)
- Serafim Batzoglou (Stanford)
- Manolis Kellis (MIT)
- Pavel Pevzner (UCSD)